# **Оглавление**

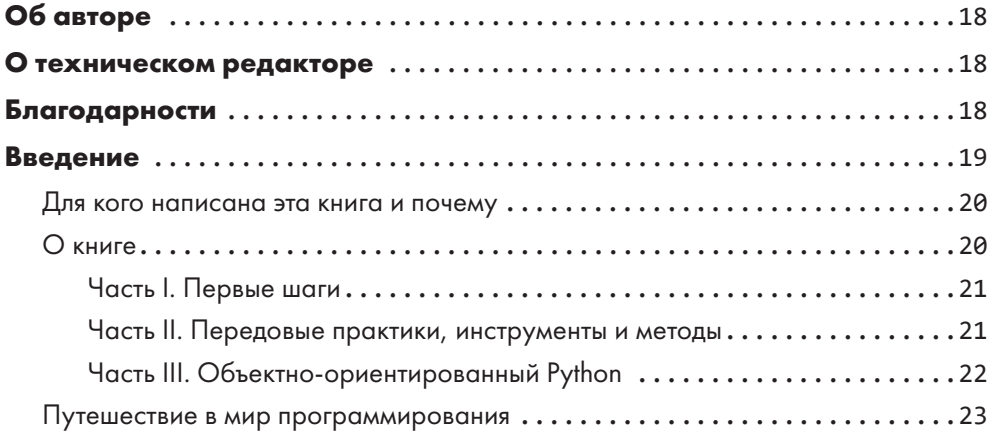

## **ЧАСТЬ I ПЕРВЫЕ ШАГИ**

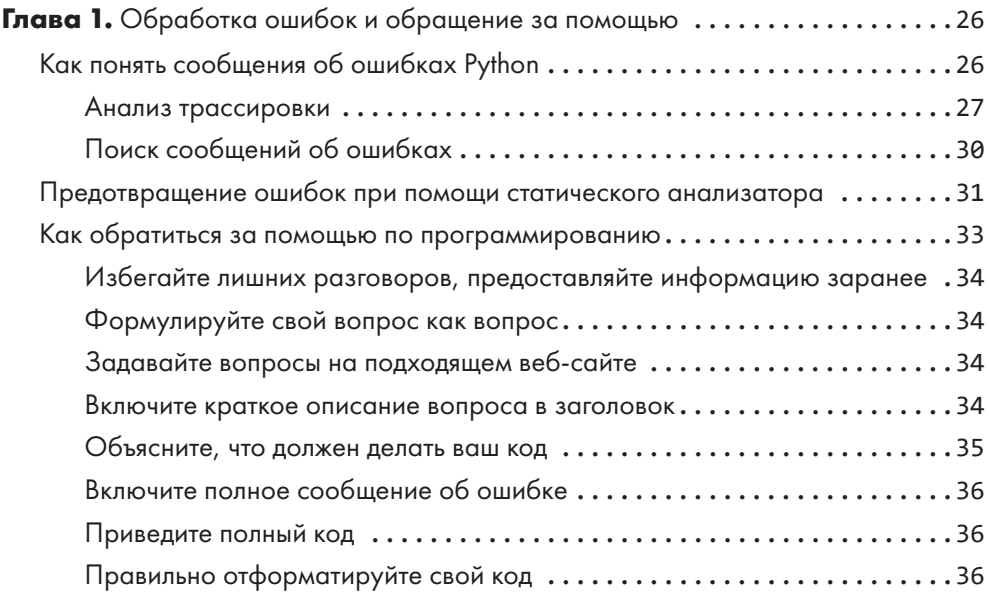

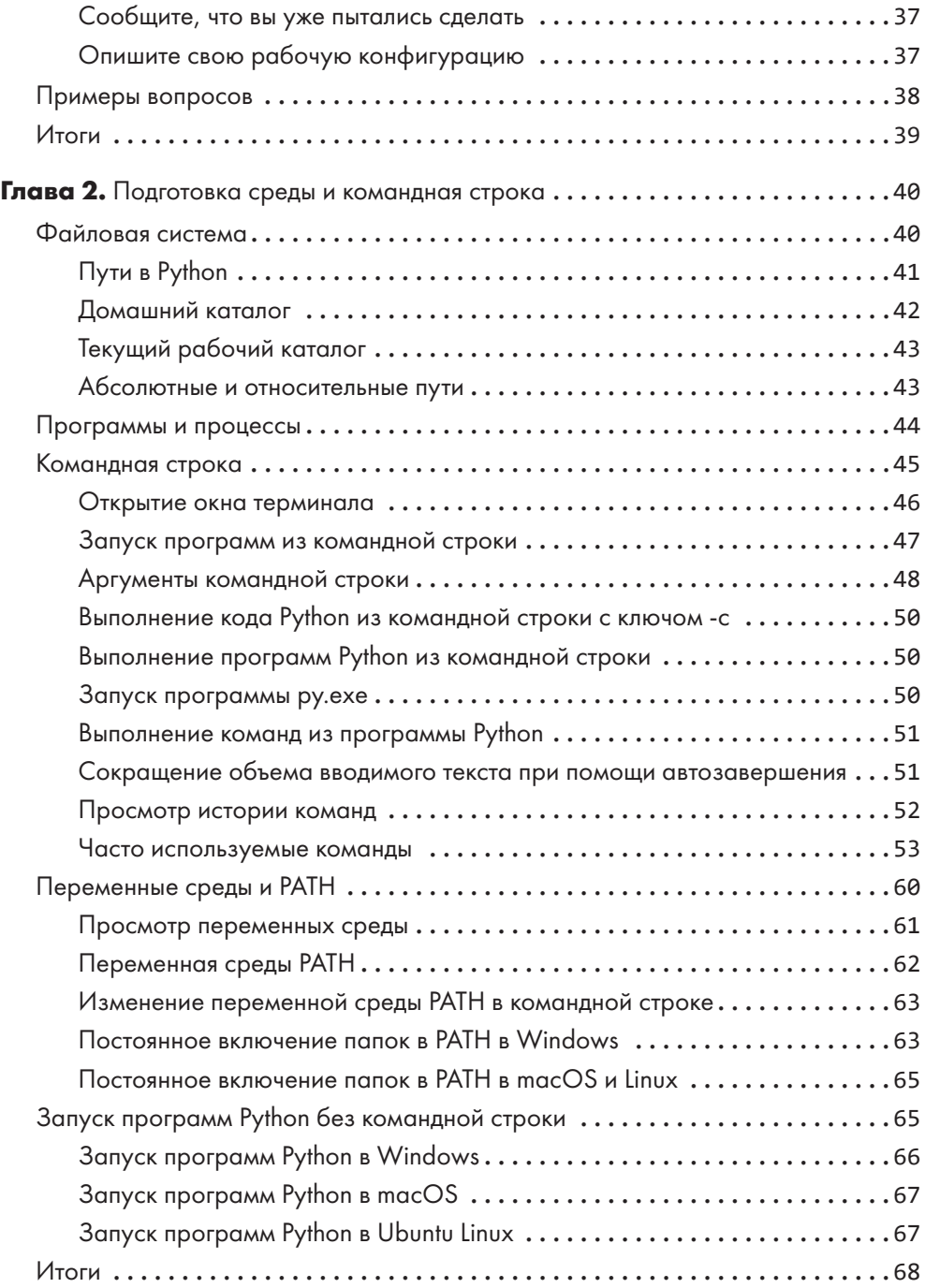

### **ЧАСТЬ II ПЕРЕДОВЫЕ ПРАКТИКИ, ИНСТРУМЕНТЫ И МЕТОДЫ**

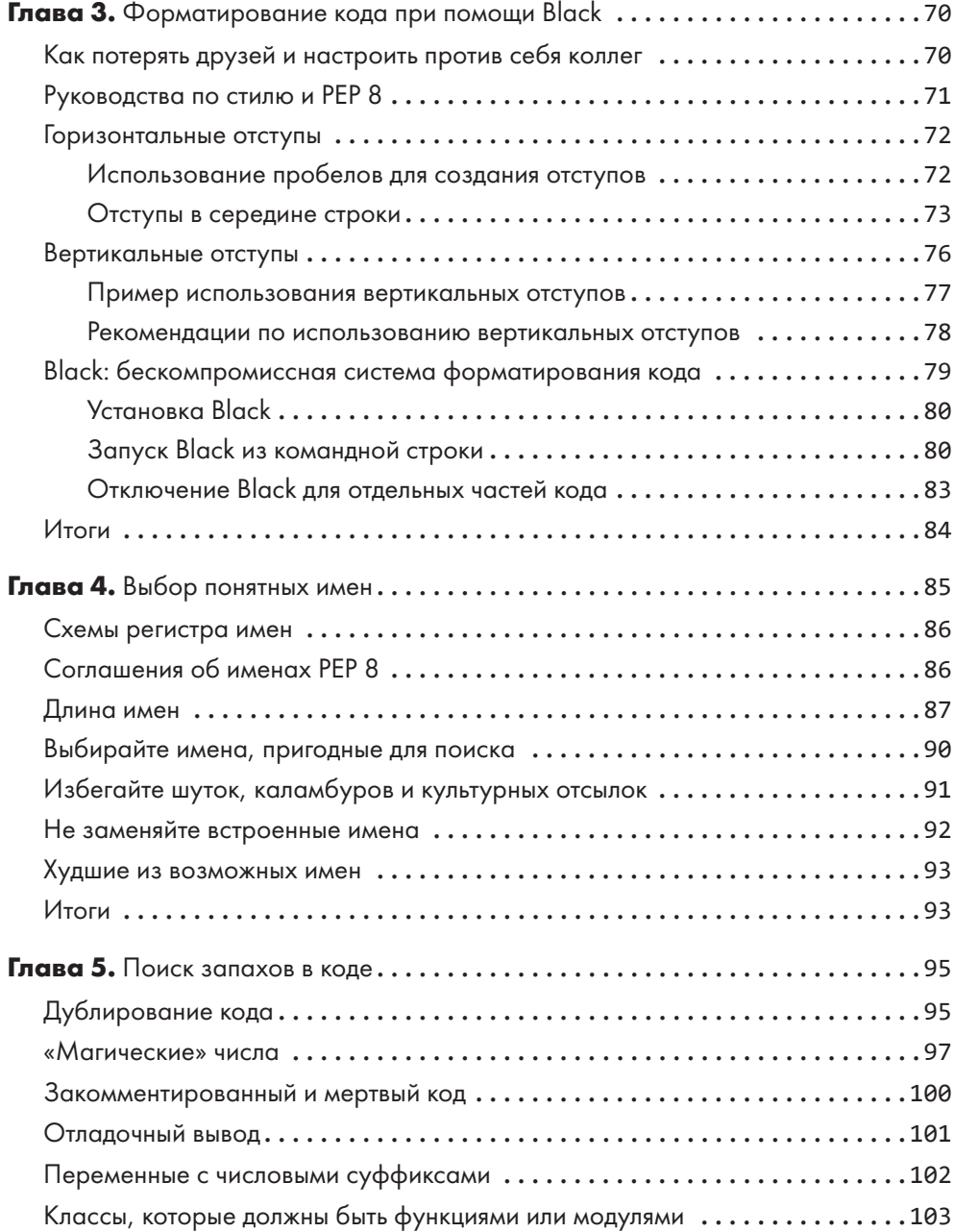

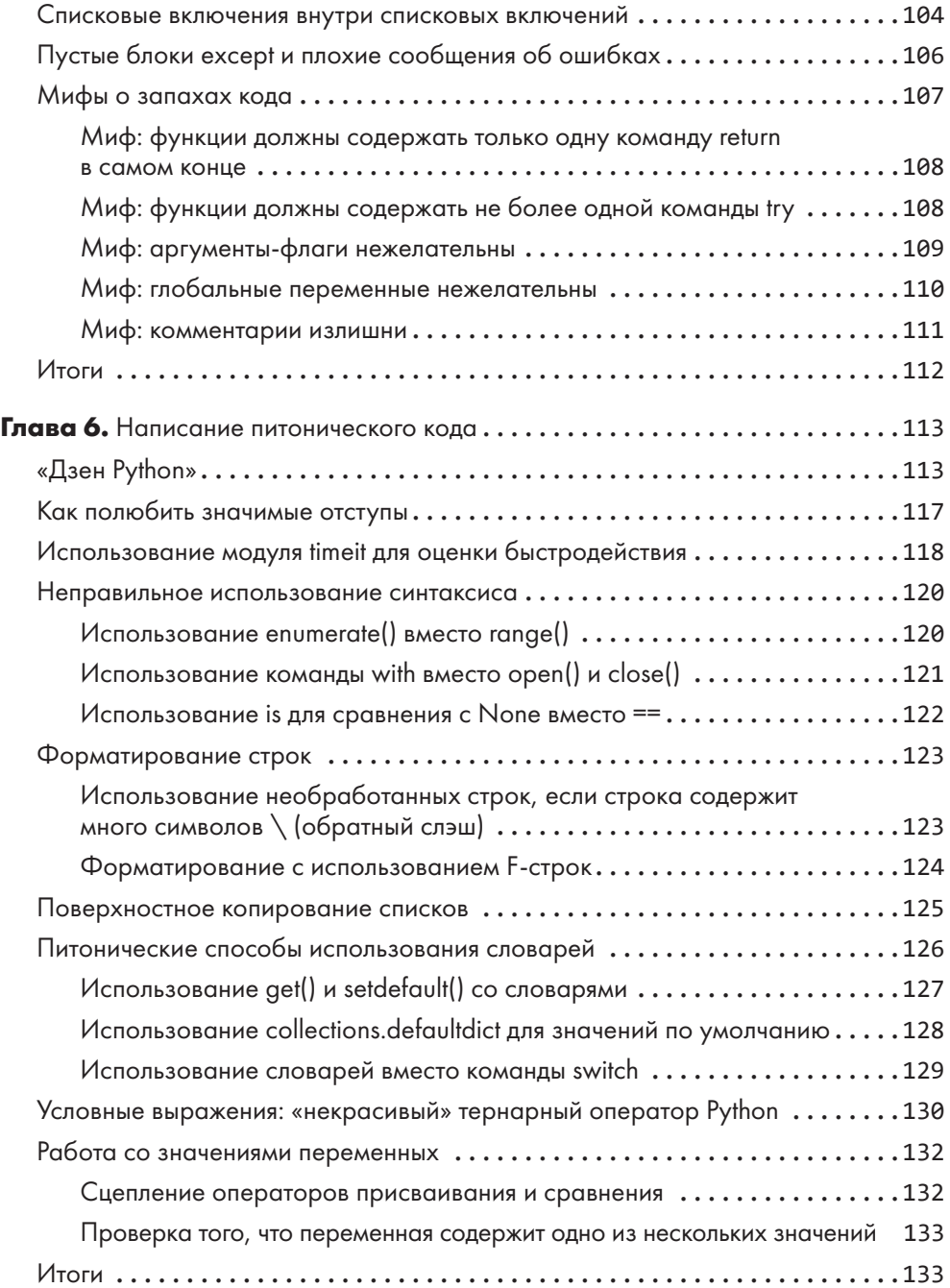

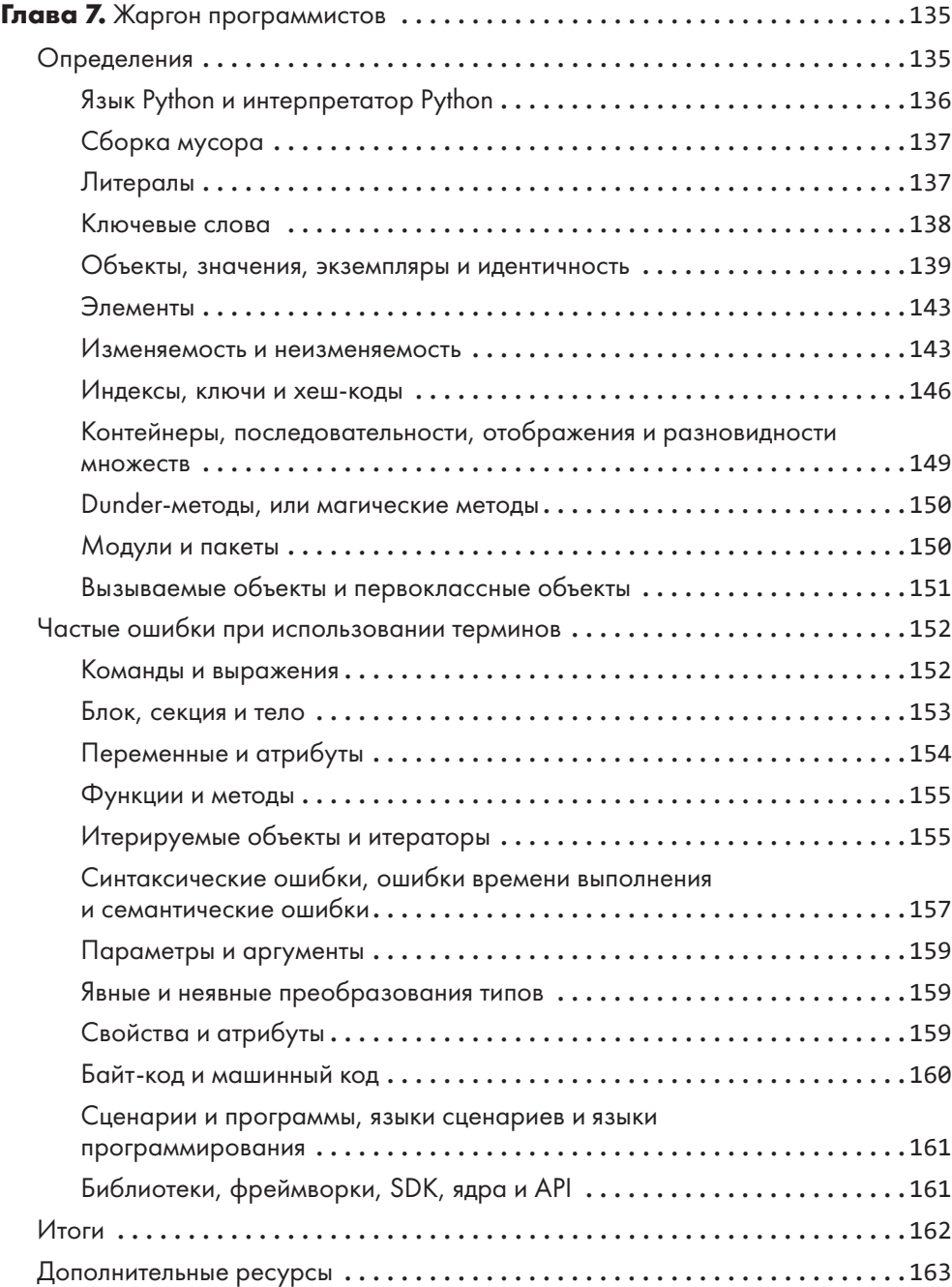

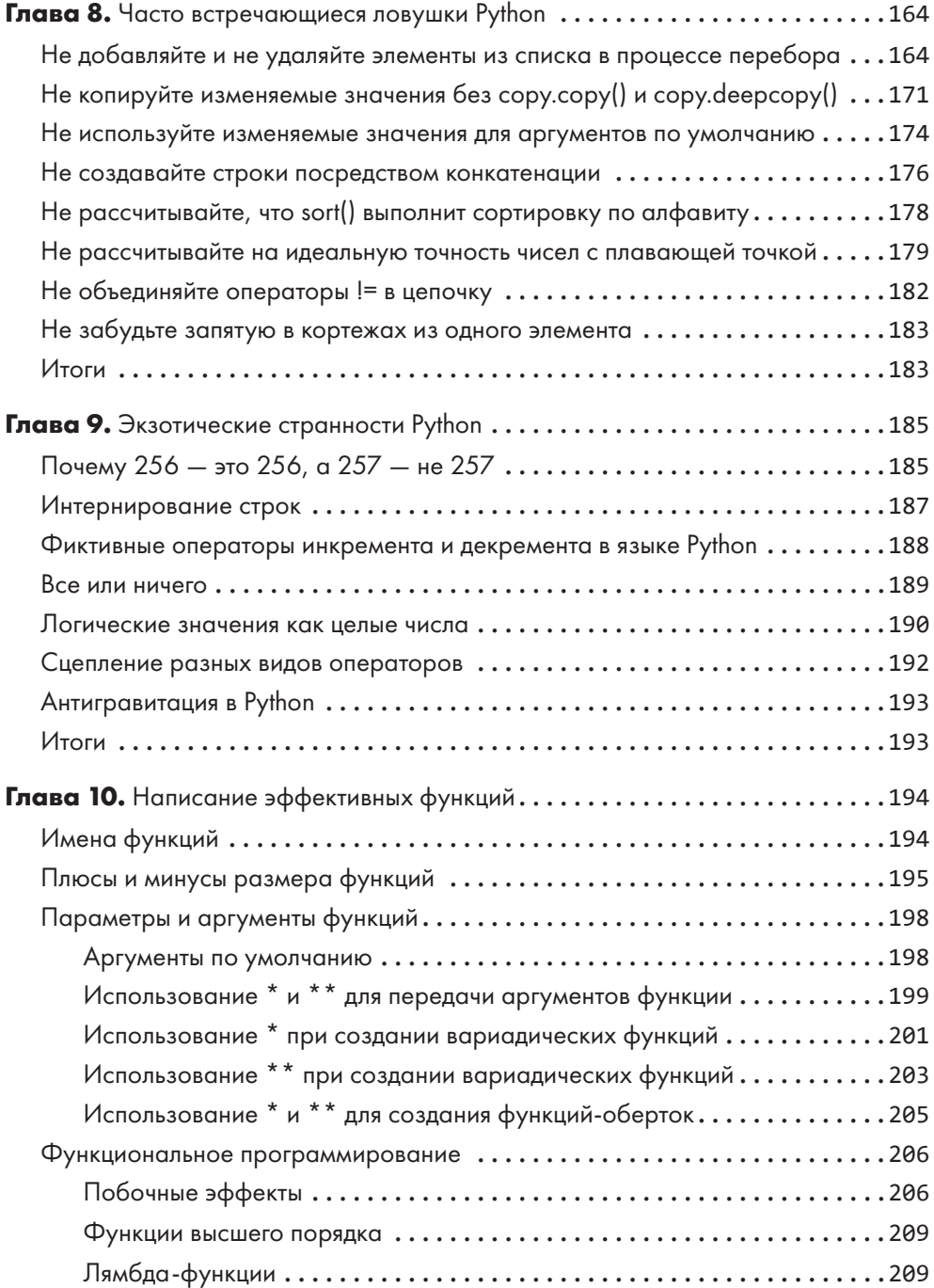

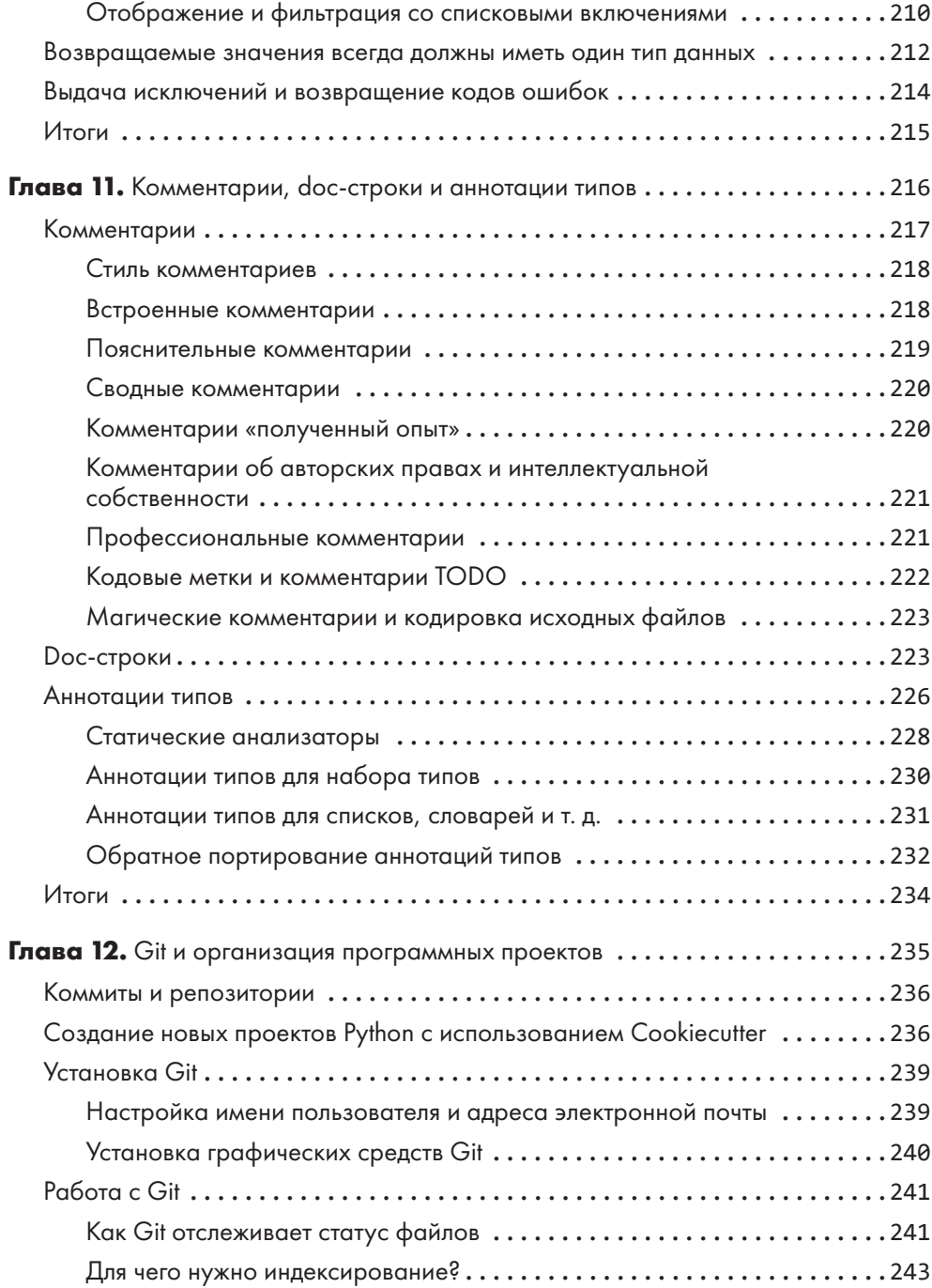

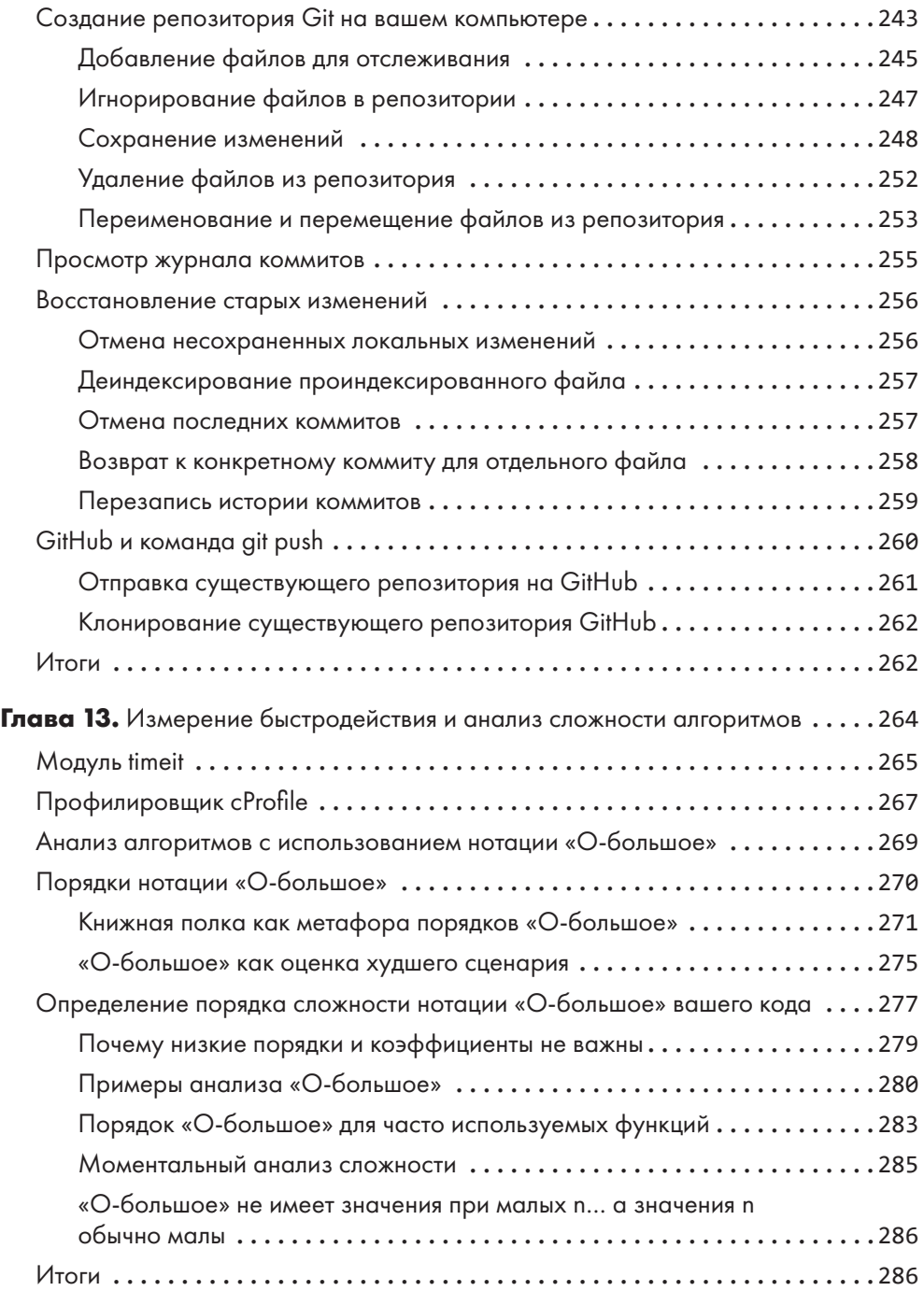

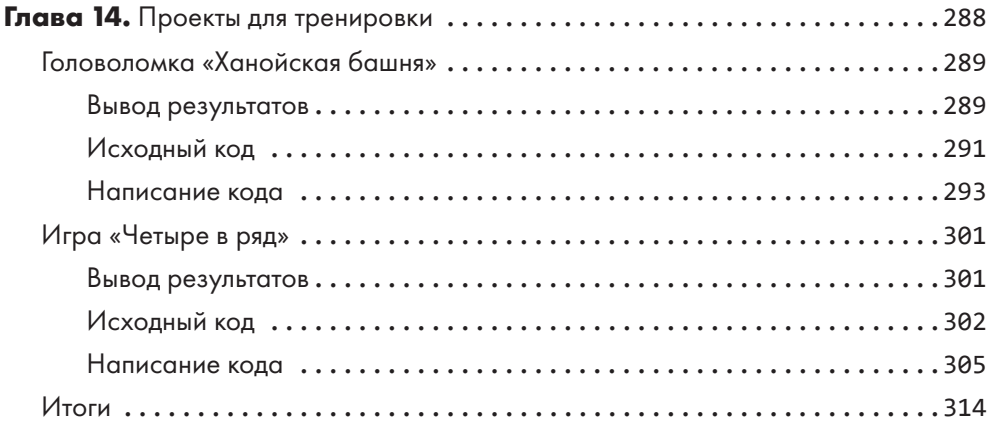

### **ЧАСТЬ III ОБЪЕКТНО-ОРИЕНТИРОВАННЫЙ PYTHON**

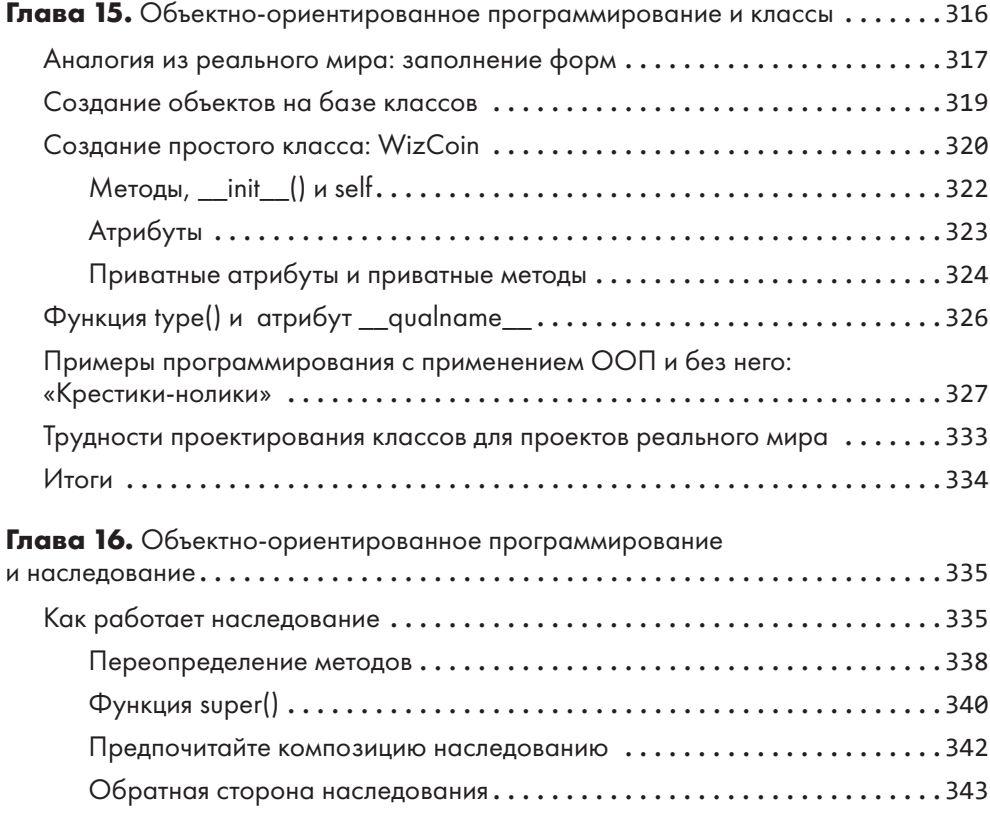

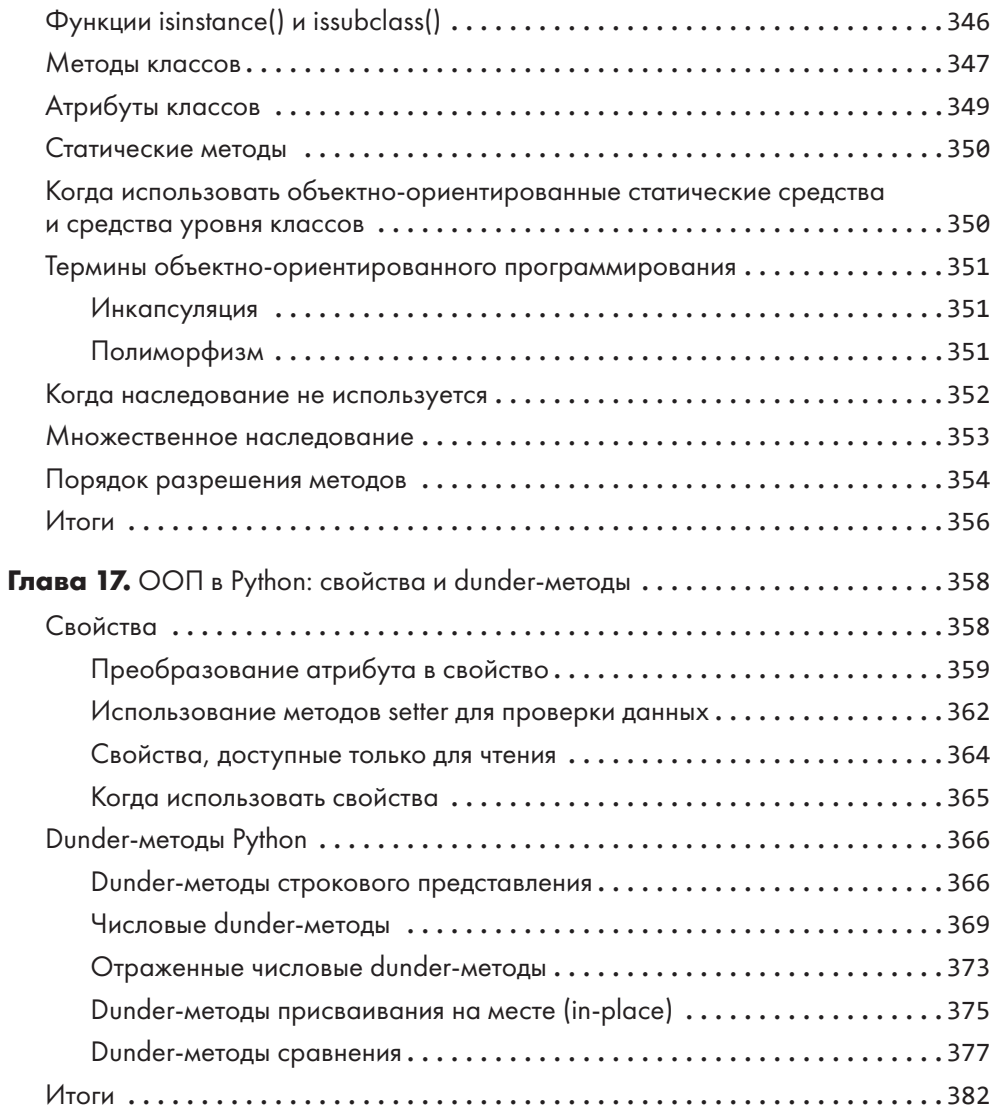